LIG – ADELE TEAM

# Datasheet BinaryLight

## BinaryLight Lamp

**Jeremy SAVONET 20/02/2013**

*Note: This is a simplified version of device DimmerLight!*

This document shows technical characteristics of the simulated device BinaryLight.

Copyright 2011-2012 Universite Joseph Fourier, LIG, ADELE team

#### **VERSION**

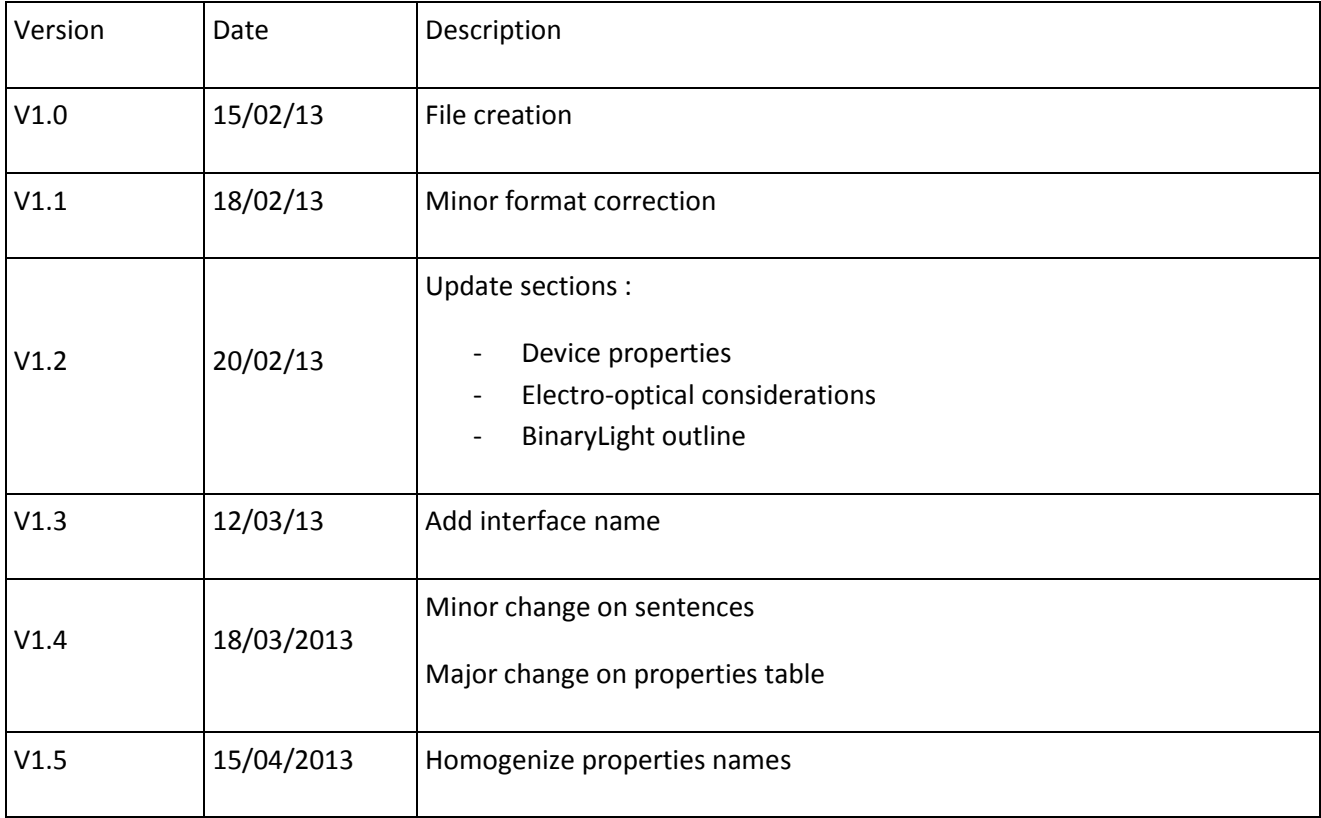

#### **General Description**

BinaryLight can supply only one model of lamp which is a 100 Watts incandescent. The radiation color is white monochromatic emission type.

The lamp power is fixed at 100 Watts. We describe in section BinaryLight Lamp Outline methods linked to this device.

#### **Device properties**

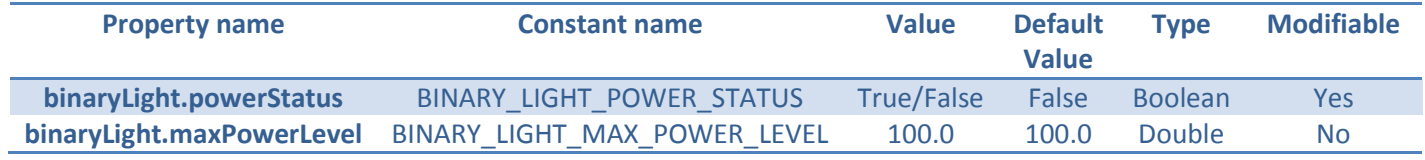

Note: The max power level is fixed for the moment!

#### **Electro-optical considerations**

Here we describe the global functioning of the simulated device BinaryLight. We take into account physical consideration to compute the illuminance (expressed in Lux unit) returned by the device. We have considered that:

$$
1
$$
 *Watt* = 680.0 *lumens at* 555 $nm$ 

This conversion is only applicable at wavelength of 555 nm (maximum of sensibility for human vision).

Through the simple formula beside, we then compute the illuminance, function of the lamp power level:

$$
Illuminance = \frac{power\_level * max\_power * 680.0}{surface}
$$

With:

- Illuminance [Lux]
- Power level [percentage]
- Max\_power [Watts]
- Surface  $[m^2]$

Note: This calculus is part of the simulator and it is not computed and returned by the device itself.

2 | P a g e

### **BinaryLight Lamp Outline**

Hereafter we explain methods that can be useful for the user to control a BinaryLight lamp.

#### Interface: **fr.liglab.adele.icasa.device.light.BinaryLight**

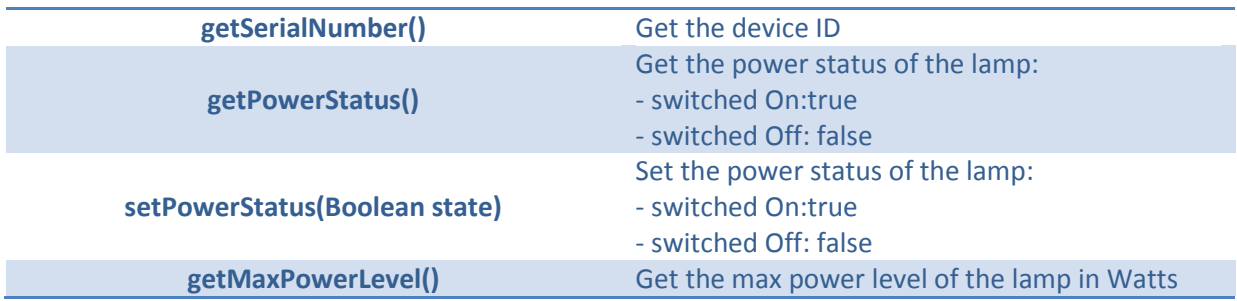